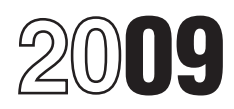

## Instructions for Form 8801

### Credit for Prior Year Minimum Tax—Individuals, Estates, and Trusts

**Who Should File**<br>Complete Form 8801 if you are an individual, estate, or trust<br>Exclusion literate lines in the state is the total control in the state is the state is the state in the state.

or the amount you enter on line 2.<br>
The amount you enter on line 2.<br>
• An unallowed qualified electric vehicle credit (see the

preferences—deferral items and exclusion items. Deferral minimum taxable income (AMTI) taking into account only<br>items (for example, depreciation) generally do not cause a exclusion items. Figure this excess with the modifi items (for example, depreciation) generally do not cause a<br>permanent difference in taxable income over time. Exclusion items (for example, the standard deduction), on the other hand, is, the section 172 do cause a permanent difference. The minimum tax credit is for the MTCNOL.) do cause a permanent difference. The minimum tax credit is allowed only for the AMT caused by deferral items.

Skip lines 1 through 3 of Form 8801. To figure the amount to<br>enter on line 4 of Form 8801, complete Parts I and II of another To determine the amount of MTCNOL that may be carried to 2008 Form 1041, Schedule I, as a worksheet. After completing tax years other than 2008, apply sections 172(b)(2) and 172(d) line 1 of Schedule I, complete the rest of Part I of Schedule I by with appropriate modifications on lines 2 through 6, 8, and 9, and any other adjustments related to exclusion items included on line 23 of Schedule I). On **Line 4**<br>line 24 of Schedule I, use the minimum tax credit net operating If your fi line 24 of Schedule I, use the minimum tax credit net operating<br>
loss deduction (MTCNOLD). However, do not limit the<br>
MTCNOLD to 90% of the total of lines 1 through 23 of Schedule<br>
I. (See the instructions for line 3 on t adjusted for exclusion items that were allocated to the beneficiary.

Schedule I, as a worksheet to figure the amount to enter on of your parents was alive at the end of 2009 Form 8801. Inne 4, **do not attach that worksheet** 2009 Form 8801, line 4, **do not attach that worksheet** following statements is true.<br>**Schedule I to your tax return**. Instead, keep it for your formulation of the ware under age 18 at the end of 2008.

exclusion items (except the standard deduction). Exclusion

Section references are to the Internal Revenue Code unless items are only the following AMT adjustments and preferences:<br>otherwise noted. itemized deductions (including any investment interest expense itemized deductions (including any investment interest expense reported on Schedule E), certain tax-exempt interest, depletion, reported on Schedule E), certain tax-exempt interest, depletion, **General Instructions** the section 1202 exclusion, and any other adjustments related to exclusion items. Do not include the standard deduction. It **Purpose of Form has already been included on line 1. Combine lines 2 through 5,**<br>**8 through 10, 12, and 12 of your 2008 Form 6251. Do not** Use Form 8801 if you are an individual, estate, or trust to figure<br>the current year nonrefundable credit, if any, for alternative<br>minimum tax (AMT) you incurred in prior tax years; to figure the<br>current year refundable cre

Complete Form 8801 if you are an individual, estate, or trust **Exclusion items on other lines.** If you included any exclusion be that for 2008 had:<br>
• An AMT liability and adjustments or preferences other than<br>
• An AMT liability and adjustments or preferences other than<br>
• An AMT liability and adjustments or preferences other than<br>
• Forther 62 • A credit carryforward to 2009 (on 2008 Form 8801, line 31), instead of on line 10 (depletion), include it as an exclusion item

Find in the districtions for line 20).<br>File Form 8801 only if line 23 is more than zero.<br>File Form 8801 only if line 23 is more than zero.<br>(MTCNOLD) is the total of the minimum tax credit net operating loss (MTCNOL) carryovers and carrybacks to 2008. Your MTCNOL is figured as follows.

**Specific Instructions**<br>The AMT is caused by two types of adjustments and the MTCNOLD) over the income used to figure alternative the MTCNOLD) over the income used to figure alternative minimum taxable income (AMTI) taking into account only section 172(d) taking into account only exclusion items. (That is, the section 172(d) modifications must be figured separately

For example, the limitation of nonbusiness deductions to the amount of nonbusiness income must be figured separately for **Part I—Net Minimum Tax on Exclusion** all part of nonbusiness income must be figured separately for the MTCNOL using only nonbusiness income and deductions **Items Items Items Items Items Items Items Items Items Exercises EXECUTE: ITEM EXECUTE: ITEM EXECUTE: ITEM EXECUTE: ITEM EXECUTE: ITEM EXECUTE: ITEM EXECUTE: ITEM EXECUTE:** Line 1—Estates and Trusts<br>Skip lines 1 through 3 of Form 8801. To figure the amount to account to figure AMTI attributable only to exclusion items.

Do not enter more than the sum of your 2008 earned income **Note.** If you complete Parts I and II of a 2008 Form 1041, plus \$6,400 if you did not file a joint return for 2008, at least one Schedule I, as a worksheet to figure the amount to enter on of your parents was alive at the

- 
- **Schedule I to your tax records.** Instead, the your tax records. Instead, the end of 2008 and did not have earned income that was more than half of your support.

**Line 2**<br>Enter on this line the adjustments and preferences treated as 3. You were a full-time student over age 18 and under age<br>24 at the end of 2008 and did not have earned income that was 24 at the end of 2008 and did not have earned income that was more than half of your support. 1991, you are considered to be 18 at the end of 2008. This imitation applies to you only if you did not have earned income

If you were born on January 1, 1985, you are considered to [including any foreign source capital gain distributions) or

If you filed Form 1040NR for 2008 and had a net gain on the  $\frac{1116}{100}$ .<br>disposition of U.S. real property interests, line 10 cannot be less **Step 3.** Follow the instructions below, if applicable, to disposition of U.S. real property interests, line 10 cannot be less **Step 3.** Follow the instructions below, if applicable, to

*Form 2008* you claimed the foreign earned income exclusion or the housing exclusion on Form 2555 or Form 2555-EZ, you must use the worksheet below to figure the amount to enter on amounts on line 1a of the MTFTCE Form 1116 if:<br>line 11.

The 41.0 time 48, and<br> **Form 1040NR.** If for 2008 you filed Form 1040NR and only the 47 of Form 8801 is smaller than line 48, and<br> **Form 1040NR.** If for 2008 you filed Form 1040NR and you<br>
The 36 of Form 1040NR, line<br>
14;

From 1040 and election to claim the foreign tax credit on your<br>
1990 and and election to claim the foreign tax credit on your<br>
2008 Form 1040 (or Form 1040NR) without filing Form 1116,<br>
enter on Form 8801, line 12, the amo only exclusion items. Follow these steps to figure your<br>MTFTCE. *Individuals with capital gain distributions only.* If you

**Step 1.** Use a separate 2008 Form 1116 for the MTFTCE for each separate category of income specified at the top of Form each separate category of income specified at the top of Form statement(s), you must adjust your foreign source capital gain 1116. distributions before you include those amounts on line 1a of the

When applying the separate categories of income, use the **Certain January 1 birthdays.** If you were born on January 1, applicable AMT rate instead of the regular tax rate to determine 1991, you are considered to be 18 at the end of 2008. This

limitation applies to you only if you did not have earned income<br>that was more than half of your support.<br>If you were bern on January 1, 1990, you are considered to the finitation election, skip Part I and enter on the MTF If you were born on January 1, 1990, you are considered to<br>be 19 at the end of 2008. This limitation applies to you only if<br>you were a full-time student who did not have earned income<br>that was more than half of your suppor be 24 at the end of 2008. This limitation does not apply to you. losses, use the instructions under *Step 3* to determine whether you must make adjustments to those amounts before you **Line 10**<br>If you filed Form 1040NB for 2008 and had a not gain on the **1116**.

capital gain distributions, and other capital gains and losses to **Line 11** include on line 1a and line 5 of the MTFTCE Form 1116.<br>If for 2008 you claimed the foreign earned income exclusion or **Foreign qualified dividends.** You must adjust your

foreign source qualified dividends before you include those amounts on line 1a of the MTFTCE Form 1116 if:

- 
- 

Subtracting \$3,300 (\$1,750 if you checked hing status box 3, 4,<br>or 5 for 2008) from the result.<br>**Line 12** category by 0.5357 (instead of 0.4286) if the foreign source<br>gualified dividends are taxed at a rate of 15%. If you

had no 2008 capital gains or losses other than capital gain distributions from box 2a of Form(s) 1099-DIV or substitute

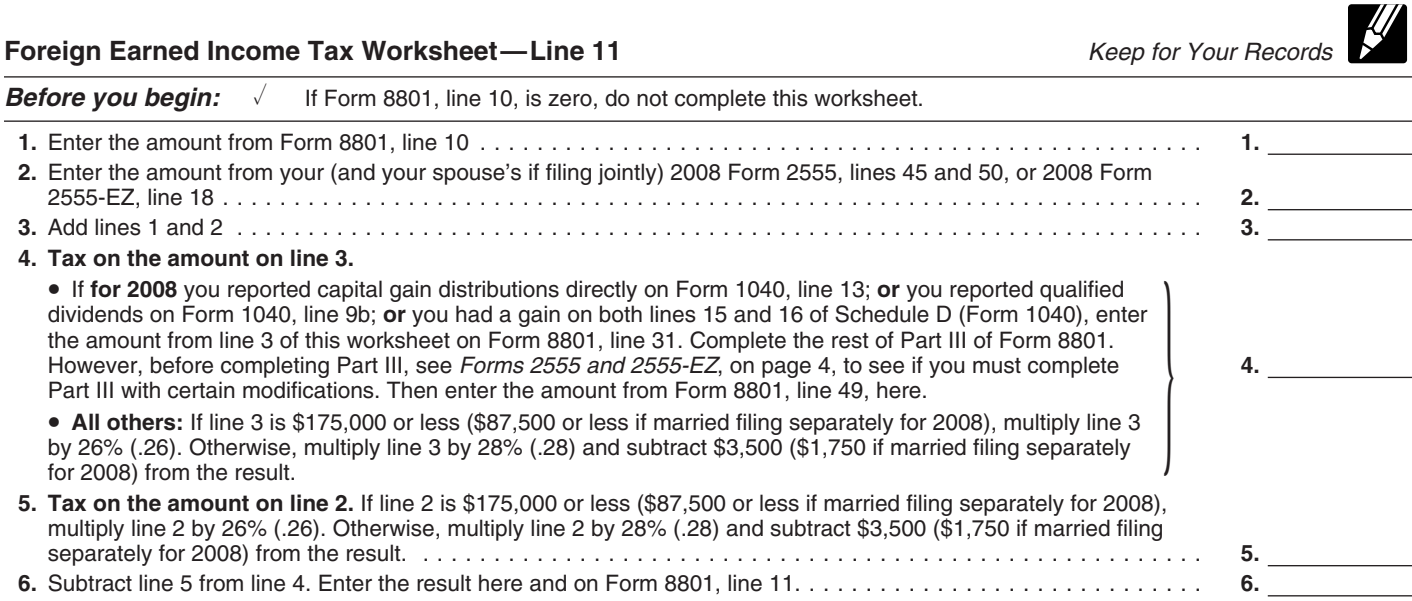

MTFTCE Form 1116 if you are required to adjust your foreign qualified for that adjustment exception if you had completed a source qualified dividends under the rules just described or you regular tax Form 1116) for 2008, a source qualified dividends under the rules just described or you would be required to adjust your foreign source qualified would be required to adjust your foreign source qualified  $\bullet$  Line 36 of Form 8801 is not more than \$175,000 (\$87,500 if dividends if you had any.

To adjust your foreign source capital gain distributions, **If you do not need to complete the Worksheet** for Line 17,<br>Itiply your foreign source capital gain distributions in each **Interpret the amount from line 4 of Form** multiply your foreign source capital gain distributions in each enter the amount from separate category by 0.5357 (instead of 0.4286) if the foreign MTFTCE Form 1116. separate category by 0.5357 (instead of 0.4286) if the foreign source capital gain distributions are taxed at a rate of 15%. If source capital gain distributions are taxed at a rate of 15%. If set are these signs of the MTFTCE worksheet for Line 17. Follow<br>you have foreign source capital gain distributions that are taxed<br>at a rate of 0%, you adjust

or 15 of Schedule D (Form 1041)) is zero or a loss.<br>
• You figured your 2008 tax using Schedule D (Form 1041)<br>
• You figured your 2008 tax using Schedule D (Form 1041)<br>
MIFTCE Form 1116, line 19. Complete lines 18, 20, and

4952 triat you elected to include on line 4g of Form 4952 is 2ero<br>
or less. Complete Part IV of the first MTFTCE Form 1116 only.<br>
Norksheet in the Schedule D (Form 1040) instructions or in the<br>
Worksheet in the Schedule D

but do not attach them to your tax return.<br>• You were not required to make adjustments to your foreign lie line 13 of the MTFTCE Form 1116 is • You were not required to make adjustments to your foreign strategy of the MTFTCE Form 1116 is greater than line 20<br>source qualified dividends under the rules described earlier (or you would not have been required to make

• Did not have any item of unrecaptured section 1250 gain or 28% rate gain or loss, and

• Did not have any capital gains taxed at a rate of 0%. **Line 20**

source capital gains you elected to include on line 4g of Form 4952. Use 0.5357 instead of 0.4286 to complete lines 11, 13, and 15 of Worksheet B and to complete lines 8, 11, and 17 of

the Line 15 Worksheet for Worksheet B. **Line 23**

**Step 4.** Complete lines 9 through 13 of the MTFTCE Form 1116. For line 9, use the same amount you entered on that line **Line 24**

**Step 5.** If you did not figure your 2008 AMTFTC using the **Form 1040.** Subtract from the amount on line 44 the total of simplified limitation election, complete lines 14 through 16 of the any credits on lines 47 through 5

Step 6. If you did not complete Part III of Form 8801, enter the Littler the result. If the result is zero or less, enter -0-.<br>Amount from Form 8801, line 4, on line 17 of the MTFTCE Form Form 1040NR. Subtract from the amo amount from Form 8801, line 4, on line 17 of the MTFTCE Form **Form 1040NR.** Subtract from the amount on line 41 the total you must complete, for the MTFTCE, the Worksheet for Line 17 for prior year minimum tax or any credit claimed on Form 8912).<br>in the Form 1116 instructions to determine the amount to enter<br>on line 17 of the MTFTCE Form 1116

- 
- 

But you do not need to complete the Worksheet for Line 17

*Dividends and Capital Gain Tax Worksheet* (*Individuals*), **Maximum Capital Gains Rates** *Filers*, whichever applies, in the Form 1116 instructions when whichever applies to you, before completing lines 32, 33, and you completed your regular tax Form 1116 (or you would have 34 of Part III.

married filing separately for 2008).

Step 9. Keep all Forms 1116 you used to figure your MTFTCE,

# Use Worksheet B if you:<br>
• Cannot use Worksheet A,<br>
• Had 2008 foreign source capital gains and losses in no more<br>
than two separate categories,<br>
• Did not have any item of unrecaptured section 1250 gain or<br>
• Did not have

*Instructions for Worksheets A and B.* When you Enter any qualified electric vehicle credit not allowed for 2008 complete Worksheet A or Worksheet B, do not use any foreign solely because of the limitation under section 30 solely because of the limitation under section  $30(b)(3)(B)$  (as in effect prior to the amendment of section 30 by Public Law 111-5, the American Recovery and Reinvestment Tax Act of 2009).

If you do not quality to use worksheet A or worksheet b,<br>use the instructions for *Capital Gains and Losses* in Pub. 514 to<br>determine the adjustments you make.<br>rest of this form and do not file it.

for 2008 for the regular tax. Use your MTFTCE carryover, if Follow the instructions below and refer to your 2009 income tax any, on line 10.

simplified limitation election, complete lines 14 through 16 of the any credits on lines 47 through 53 (not including any credit for MTFTCE Form 1116.<br>MTFTCE Form 1116. prior year minimum tax or any credit claimed on Form

on line 17 of the MTFTCE Form 1116 if.<br>■ Line 47 of Form 8801 is smaller than line 48, and<br>■ Line 36 of Form 8801 is greater than zero.<br>■ Line 36 of Form 8801 is greater than zero.

# if: **Part III—Tax Computation Using** • You qualified for the adjustment exception under *Qualified*

*If your 2008 taxable income was zero or less, enter -0- on Form 8801, line 39. You also must take one of the following actions,* Adjustments to foreign qualified dividends under *Schedule D* 8801, line 39. You also must take one of the following actions,

• Complete lines 2 through 6 of the Qualified Dividends and **Line 37**

D (Form 1040) or page 8 of the 2008 Instructions for Schedule<br>D (Form 1041), whichever applies.<br>If **for 2008** you filed Form 1040NR, enter \$32,550 (\$65,100 if

• Complete lines 2 through 4 of the Qualified Dividends Tax<br>Worksheet on page 27 of the 2008 Instructions for Form 1041.<br>Complete lines 18 through 22 of the 2008 Schoolule D. (Form Line 39 • Complete lines 18 through 22 of the 2008 Schedule D (Form **Line 39**

see the 2008 instructions for Form 1040, line  $44$ ; Form 1040NR, line 41; or Form 1041, Schedule G, line 1a.

Worksheet or Part V of Schedule D (Form 1041) to figure your bax, or

1 of the Qualified Dividends and Capital Gain Tax Worksheet in to ensure that you are complying with these laws and to allow 4 of the Qualified Dividends and Capital Gain Tax Worksheet in<br>the 2008 Form 1040NR instructions on Form 8801, lines 32 and and to figure and collect the right amount of tax.<br>34; skip Form 8801, line 33; and enter on Form 34; skip Form 8801, line 33; and enter on Form 8801, line 39, the amount from line 5 of that worksheet.

from line 4 of the Qualified Dividends Tax Worksheet in the records relating to a form or its instructions must b<br>2008 Form 1041 instructions on Form 8801, lines 32 and 34;<br>1008 Form 1041 instructions on Form 8801, lines 3 2008 Form 1041 instructions on Form 8801, lines 32 and 34;<br>skip Form 8801, line 33; and enter on Form 8801, line 39, the administration of any Internal Revenue law. Generally, tax skip Form 8801, line 33; and enter on Form 8801, line 39, the

**Forms 2555 and 2555-EZ.** If you filed either of these forms for section 6103.<br>2008 and you have a capital gain excess, you must complete The time needed to complete and file this form will vary 2008 **and** you have a capital gain excess, you must complete The time needed to complete and file this form will vary<br>Part III of Form 8801 with certain modifications. To see if you depending on individual circumstances. T Part III of Form 8801 with certain modifications. To see if you depending on individual circumstances. The estimated burden<br>have a capital gain excess, subtract Form 8801, line 10, from for individual taxpayers filing this have a capital gain excess, subtract Form 8801, line 10, from for individual taxpayers filing this form is approved under OI<br>line 6 of your 2008 Qualified Dividends and Capital Gain Tax control number 1545-0074 and is incl line 6 of your 2008 Qualified Dividends and Capital Gain Tax<br>Worksheet (or line 10 of your 2008 Schedule D Tax Worksheet). If the result is more than zero, that amount is your The estimated b<br>canital gain excess capital gain excess.

If you have a capital gain excess, figure the amounts to enter on lines 32, 33, and 34 of Form 8801 using the following modifications (only for purposes of Part III of Form 8801).

1. Reduce the amount on line 3 of your 2008 Qualified<br>Dividends and Capital Gain Tax Worksheet or line 9 of your<br>2008 Schedule D Tax Worksheet (but not below zero) by your

1040), line 18, (but not below zero) by your capital gain excess.

4. Include your capital gain excess as a loss on line 16 of your 2008 Unrecaptured Section 1250 Gain Worksheet on page D-9 of the 2008 Instructions for Schedule D (Form 1040).

Capital Gain Tax Worksheet on page 38 of the 2008<br>
Instructions for Form 1040.<br>
• Complete lines 2 through 4 of the Qualified Dividends and<br>
• Complete lines 2 through 4 of the Qualified Dividends and<br>
Capital Gain Tax Wo

1041). If **for 2008** you filed Form 1040NR, enter on Form 8801, line 39, the amount from line 5 of your 2008 Qualified Dividends and Capital Gain Tax Worksheet in the instructions for Form 1040NR, line 41, or the amount from line 14 of your 2008 **Lines 32, 33, and 34**<br>
Follow the instructions below to figure the amounts to enter on<br>
lines 32, 33, and 34 if, for 2008<br>
1. You filed Form 1040NR and did not use the Schedule D<br>
Tax Worksheet, enter -0-.<br>
1. You filed F

worksheet to figure your tax,<br>2. You filed Form 1041 and did not use the Schedule D Tax \$175,000 or less (\$87,500 or less if you checked filing status<br>rksheet or Part V of Schedule D (Form 1041) to figure your box 3, 4, or tax, or<br>tax, or 3. You filed Form 2555 or 2555-EZ and have a capital gain<br>3. You filed Form 2555 or 2555-EZ and have a capital gain<br>excess (defined later).

Otherwise, complete lines 32, 33, and 34 following the **Paperwork Reduction Act Notice.** We ask for the information instructions for those lines on the form. on this form to carry out the Internal Revenue laws of the United **Form 1040NR.** If (1) above applies, enter the amount from line States. You are required to give us the information. We need it

a form that is subject to the Paperwork Reduction Act unless<br>the form displays a valid OMB control number. Books or **Estates and trusts.** If (2) above applies, enter the amount **the form displays a valid OMB control number**. Books or<br>I rom line 4 of the Qualified Dividends Tax Worksheet in the **Interpret on the Control of the anti-** rec amount from line 5 of that worksheet.<br>
Forms and returns and return information are confidential, as required by<br>
Forms OFFE and OFFE F3. If you filed sither of these forms forms of the Section 6103.

shown in the instructions for their individual income tax return.<br>The estimated burden for all other taxpayers who file this form

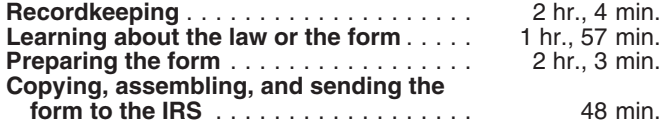

capital gain excess.<br>
2. Reduce the amount on your 2008 Form 1040, line 9b,<br>
(but not below zero) by any of your capital gain excess not used<br>
in (1).<br>
3. Reduce the amount on your 2008 Schedule D (Form<br>
<sup>tax return with w</sup>